## **OpenRIMaist (C++) - #4706**

## **C++ RTC Daemon** rtc.conf **OpenRTM** 1.2.1

2019/09/25 10:52 - n.kawauchi

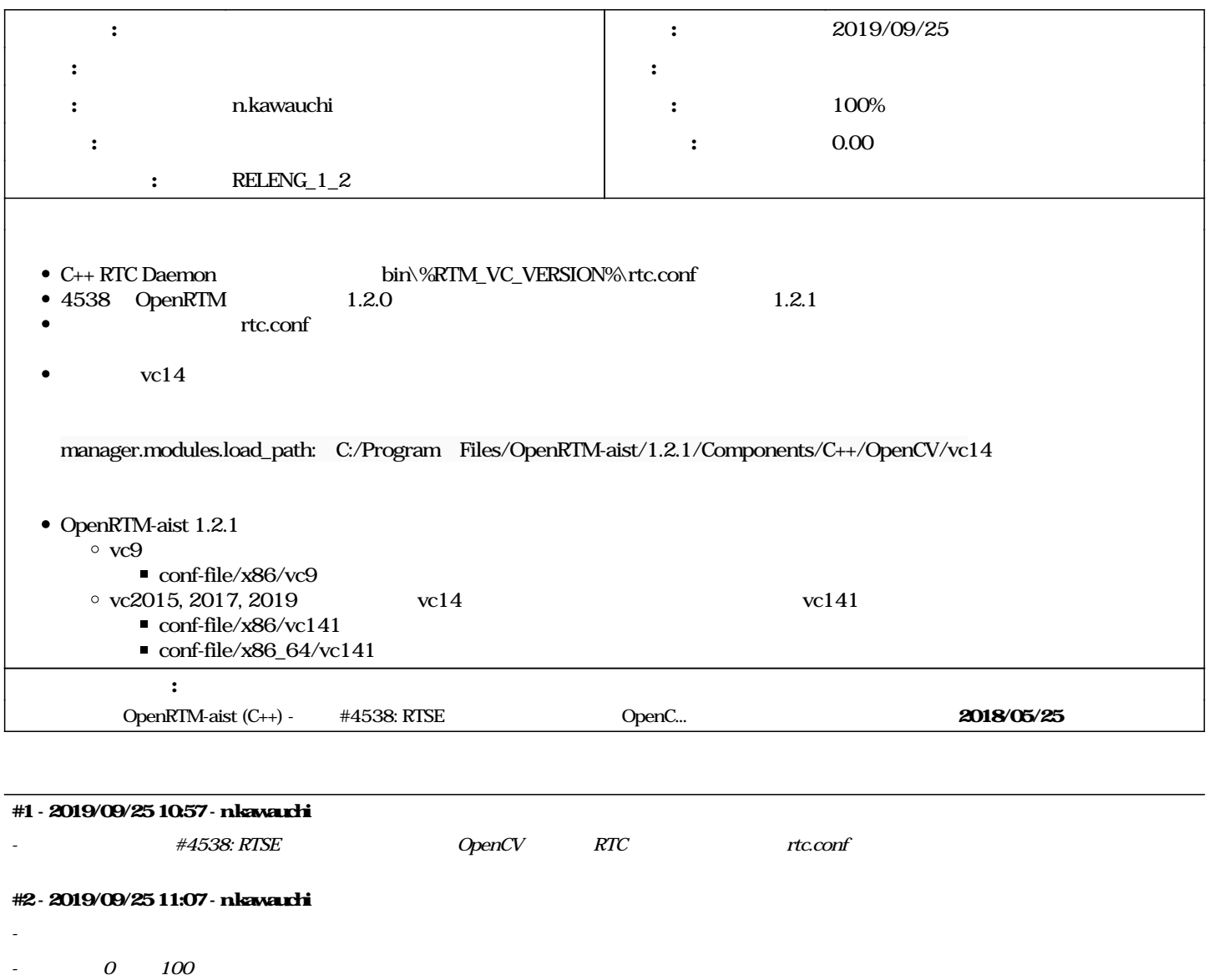

[https://openrtm.org/svn/openrtm-msm-buildtool/trunk/openrtm\\_msm/](https://openrtm.org/svn/openrtm-msm-buildtool/trunk/openrtm_msm/)  $r56$